#### **Пояснительная записка**

Рабочая программа по курсу внеурочной деятельности «Учусь создавать проект» составлена в соответствии со следующими нормативными документами:

- Федеральный Закон от 29.12.2012 №273-ФЗ (редакция от 14.07.2022) «Об образовании в Российской Федерации» (с изм. и доп., вступ. в силу с 25.07.2022)

- Приказ Минпросвещения от 31.05.2021 № 286 «Об утверждении федерального государственного образовательного стандарта начального общего образования»

- Стратегия развития воспитания в Российской Федерации на период до 2025 года (Распоряжение Правительства РФ от 29.05.2015 № 996-р)

- Концепция духовно-нравственного развития и воспитания гражданина России/ под ред. А.Я.Данилюка, А.М.Кондакова, В.А.Тишкова; Москва, «Просвещение», 2009

- Концепция программы поддержки детского и юношеского чтения в РФ (утверждена распоряжением Правительства РФ от 03 июня 2017г. № 1155-р)

- Санитарно-эпидемиологические требования к организации воспитания и обучения, отдыха и оздоровления детей и молодежи СП 2.4.3648-20, утвержденные постановлением Главного государственного санитарного врача РФ от 28.09.2020 №28 (действуют с 01.01.2021, срок действия ограничен 01.01.2027)

- Санитарные правила и нормы 1.2.3685-21 «Гигиенические нормативы и требования к обеспечению безопасности и (или) безвредности для человека факторов среды обитания», утвержденные постановление Главного государственного санитарного врача РФ от 28.01.2021 г. № 2 (действуют с 01.03.2021, срок действия ограничен 01.03.2027).

- Основная образовательная программа начального общего образования МАОУ гимназии №18 г.Томска (утверждена приказом директора №261 от 25.08.2023 г.)

- Рабочая программа воспитания МАОУ гимназии №18 г. Томска (утверждена приказом директора №261 от 25.08.2023г.)

 **Цель курса**: формирование первоначальных исследовательских умений учащихся (поисковых, информационных, организационных, оценочных).

#### **Задачи курса**:

- развивать мотивации к процессу получения знаний;

-формировать умения осуществлять учебное исследование, работать с информацией, организовывать свою учебно-исследовательскую деятельность, анализировать и оценивать ее, презентовать результат;

-развивать творческое, критическое мышление, расширять кругозор учащихся;

-развивать умения, способствующие саморазвитию учащихся: самовыражение, самопрезентация и рефлексия;

-воспитывать целеустремленность, самостоятельность, инициативность, творческое отношение к делу.

Воспитательный потенциал курса внеурочной деятельности «Учусь создавать проект» реализуется через достижение следующих целевых ориентиров:

## **Целевые ориентиры**

#### **Духовно-нравственное воспитание**

Доброжелательный, проявляющий сопереживание, готовность оказывать помощь, выражающий неприятие поведения, причиняющего физический и моральный вред другим людям, уважающий старших.

Умеющий оценивать поступки с позиции их соответствия нравственным нормам, осознающий ответственность за свои поступки.

# **Физическое воспитание, формирование культуры здоровья и эмоционального благополучия**

Бережно относящийся к физическому здоровью, соблюдающий основные правила

здорового и безопасного для себя и других людей образа жизни, в том числе в информационной среде.

### **Трудовое воспитание**

Проявляющий уважение к труду, людям труда, бережное отношение к результатам труда, ответственное потребление.

# **Ценности научного познания**

Выражающий познавательные интересы, активность, любознательность и самостоятельность в познании, интерес и уважение к научным знаниям, науке.

Данная программа рассчитана на 33 часа (1 класс), 34 часа (2-4 классы).

# **1. Содержание курса внеурочной деятельности 1 класс, 33 часа**

**Формы организации**: викторины, развлекательные игры.

**Виды деятельности**: познавательная, игровая.

(по Григорьеву Д.В. Внеурочная деятельность школьников. Методический конструктор: пособие для учителя/Д.В.Григорьев, П.В.Степанов. — М.: Просвещение, 2010. — 223 с. — (Стандарты второго поколения). — ISBN 978-5-09-020549-8.

## **Раздел 1. Кто я? Моя семья. 3ч.**

Моя семья. Чем я люблю заниматься. Хобби. О чем я больше всего хочу рассказать. Выбор темы проекта.

## **Раздел 2. Как собирать материал? Твои помощники. 2 ч.**

Как собирать материал? Твои помощники. Этап.

### **Раздел 3. Проблема и гипотеза. 4 ч.**

Проблема. Решение проблемы. Гипотеза. Предположение.

## **Раздел 4. Работа над проектом. 7 ч.**

Цель проекта. Задача проекта. Выбор нужной информации. Интересные люди – твои помощники. Продукт проекта. Виды продукта. Макет.

### **Раздел 5.Визитка. 5ч.**

Визитка проекта. Как правильно составить визитку к проекту. Мини-сообщение. Выступление перед знакомой и малознакомой аудиторией.

### **Раздел 6. Играем в учѐных. 9 ч.**

Играем в ученых. Окрашивание цветка в разные цвета. Подготовка ответов на предполагаемые вопросы «из зала» по теме проекта. Пробные выступления перед незнакомой аудиторией. «Мобильные телефоны». Получение электричества с помощью волос. Это интересно. Поилка для цветов.

# **Раздел 7. Чему я научился? 3 ч.**

Памятка для учащегося-проектанта. Твои впечатления от работы над проектами. Советы на лето от Мудрого Дельфина.

### **2 класс, 34 часа**

**Формы организации**: детские исследовательские проекты социальной направленности. **Виды деятельности**: познавательная, игровая.

(по Григорьеву Д.В. Внеурочная деятельность школьников. Методический конструктор: пособие для учителя/Д.В.Григорьев, П.В.Степанов. — М.: Просвещение, 2010. — 223 с. — (Стандарты второго поколения). — ISBN 978-5-09-020549-8.

### **Раздел 1. Круг твоих интересов. 3 ч.**

Круг твоих интересов. Хобби. Увлечения. Выбор темы твоего проекта. Ты – проектант. Знакомство с понятием «формулировка». Работа со словарями.

## **Раздел 2. Работа над проектом. 13 ч.**

Выбор помощников в работе над проектом. Этапы работы над проектом. Актуальность темы проекта. Твое знакомство с понятием «актуальность». Проблема. Решение

проблемы. Выработка гипотезы-предположения. Цель проекта. Задачи проекта. Сбор информации для проекта. Знакомство с интересными людьми. Интервью. Обработка информации. Отбор значимой информации. Создание продукта проекта. Твое знакомство с понятиями «макет», «поделка». Играем в ученых. Тест «Чему ты научился?».

## **Раздел 3. Подготовка презентации к проекту.7 ч.**

Отбор информации для семиминутного выступления. (Мини-сообщение). Творческая работа. Презентация. Твое знакомство с понятием «презентация». Значимость компьютера в создании проектов. Презентация. Значимость компьютера в создании проектов. Первые шаги составления презентации на компьютере. Совмещение текста выступления с показом презентации. Пробное выступление перед знакомой и малознакомой аудиторией.

# **Раздел 4. Публичное представление проекта, самоанализ. 11ч.**

Подготовка ответов на предполагаемы вопросы «зала» по теме проекта. Тест «Советы проектанту». Изготовление визитки. Правильное составление титульного листа визитки. Самоанализ. Работа над понятием «самоанализ». Играем в ученых. Различные конкурсы проектно-исследовательской деятельности. Памятка жюри конкурсов. Пробное выступление перед незнакомой аудиторией. Самоанализ – рефлексия после твоего выступления перед незнакомой аудиторией.

## **3 класс, 34 часа**

**Формы организации**: детские исследовательские проекты социальной направленности. **Виды деятельности**: познавательная, игровая.

(по Григорьеву Д.В. Внеурочная деятельность школьников. Методический конструктор: пособие для учителя/Д.В.Григорьев, П.В.Степанов. — М.: Просвещение, 2010. — 223 с. — (Стандарты второго поколения). — ISBN 978-5-09-020549-8.

## **Раздел 1. Повторение. 3 ч.**

Круг твоих интересов. Хобби. Увлечения. Этапы работы над проектом. Выбор темы твоего проекта. Подбор материала для проекта. Проблема. Решение проблемы. Выбор темы твоего исследования. Предположение. Гипотеза. Решение задачи.

### **Раздел 2. Паспорт проекта. Анкетирование. 4 ч.**

Требования к паспорту проекта. Составление паспорта проекта. Требования к составлению анкет для проекта. Анкетирование. Памятки. Составление памяток по теме проекта.

## **Раздел 3. Создание постера. 3 ч.**

Постер. Требования к созданию постера. Условия размещения материала на постере. Практическое занятие. Создание мини-постера.

## **Раздел 4. Изучение и освоение возможностей программы МРР. 18 ч.**

Изучение и освоение возможностей программы МРР. Выставка фотографий, рисунков, фигур, диаграмм. Программа МРР. Анимации. Настройка анимации. Программа МРР. Дизайн. Фотографии на слайдах. Работа с фотографиями. Требования к компьютерной презентации. Закрепление полученных умений, навыков в работе с программой МРР. Практическое занятие. Составление первой презентации по заданному тексту.

# **Раздел 5. Подготовка проектной документации к выступлению на конкурсе. Самоанализ. 6 ч.**

Подготовка проектной документации к выступлению на конкурсе. Обработка информации. Интервью. Визитка

Тесты. Тестирование. Самоанализ. Рефлексия. Твои впечатления работы над проектом. Пожелания будущим проектантам. Страница благодарности тем, кто поддерживал тебя в этом году.

### **4 класс 68 часов**

**Формы организации**: детские исследовательские проекты социальной направленности. **Виды деятельности**: познавательная, игровая.

(по Григорьеву Д.В. Внеурочная деятельность школьников. Методический конструктор: пособие для учителя/Д.В.Григорьев, П.В.Степанов. — М.: Просвещение, 2010. — 223 с. — (Стандарты второго поколения). — ISBN 978-5-09-020549-8.

# **Раздел 1. Повторение. 1ч.**

Твои новые интересы и увлечения.

## **Раздел 2. Виды проектов. 15ч.**

Виды проектов. Исследовательско - творческий проект. Творческий проект. Ролевоигровой проект.

Исследовательский проект с выдвижением гипотезы и последующей ее проверкой. Информационно-исследовательский проект.

Практико-ориентированный проект. Монопредметный проект. Межпредметный проект. Виды презентационных проектов.

## **Раздел 3. Виды презентаций проекта. 15ч.**

Вид презентации проекта, как отчет участников исследовательской экспедиции. Вид презентации проекта, в рамках научной конференции. Правильная подготовка презентации к проекту. Работа с Памяткой при подготовке публичного выступления. Работа с Памяткой по составлению списка использованной литературы во время работы над проектом. Типичные ошибки проектантов. Критерии итогового оценивания проектной деятельности учащихся. Программа МРР. Формирование умения обработки с диаграммой. Программа МРР. Формирование умения в работе с таблицей. Практическая работа. Тестирование. Самоанализ. Рефлексия. Использование ресурсов Интернета при подготовке к презентации. Программа Microsoft Office Word. Формирование навыков работы с текстом и по настройке полей и абзацев.

# **Раздел 4. Твои впечатления от работы над проектом. 3ч.**

Твои впечатления от работы над проектом. Пожелания будущим проектантам. Страница благодарности тем, кто окружал и поддерживал тебя в этом году. Советы мудрого Дельфина на лето.

# **2. Планируемые результаты освоения курса внеурочной деятельности**

## ЛИЧНОСТНЫЕ РЕЗУЛЬТАТЫ

—осваивать навыки организации безопасного поведения в информационной среде;

—применять правила совместной деятельности со сверстниками, проявлять способность договариваться, лидировать, следовать указаниям, осознавать личную ответственность и объективно оценивать свой вклад в общий результат

## МЕТАПРЕДМЕТНЫЕ РЕЗУЛЬТАТЫ

Универсальные познавательные учебные действия:

1) Базовые логические действия:

—применять базовые логические универсальные действия: сравнение, анализ, классификация (группировка), обобщение

2) Работа с информацией:

—находить и использовать для решения учебных задач текстовую, графическую информацию в разных источниках информационной среды;

—принимать правила, безопасно использовать предлагаемые электронные средства и источники информации.

Универсальные коммуникативные учебные действия:

—конструировать утверждения, проверять их истинность; строить логическое рассуждение;

—в процессе диалогов по обсуждению изученного материала — задавать вопросы, высказывать суждения, оценивать выступления участников, приводить доказательства своей правоты, проявлять этику общения;

Универсальные регулятивные учебные действия:

1) Самоорганизация:

—планировать этапы предстоящей работы, определять последовательность учебных действий;

—выполнять правила безопасного использования электронных средств, предлагаемых в процессе обучения.

2) Самоконтроль:

—осуществлять контроль процесса и результата своей деятельности; объективно оценивать их;

—выбирать и при необходимости корректировать способы действий;

—находить ошибки в своей работе, устанавливать их причины, вести поиск путей преодоления ошибок;

3) Самооценка:

—предвидеть возможность возникновения трудностей и ошибок, предусматривать способы их предупреждения (формулирование вопросов, обращение к учебнику, дополнительным средствам обучения, в том числе электронным).

Совместная деятельность:

—участвовать в совместной деятельности: распределять работу между членами группы (например, в случае решения задач, требующих перебора большого количества вариантов, приведения примеров и контрпримеров); согласовывать мнения в ходе поиска доказательств, выбора рационального способа, анализа информации;

—осуществлять совместный контроль и оценку выполняемых действий, предвидеть возможность возникновения ошибок и трудностей, предусматривать пути их предупреждения.

# **3. Тематическое планирование с указанием количества академических часов, отводимых на освоение каждой темы**

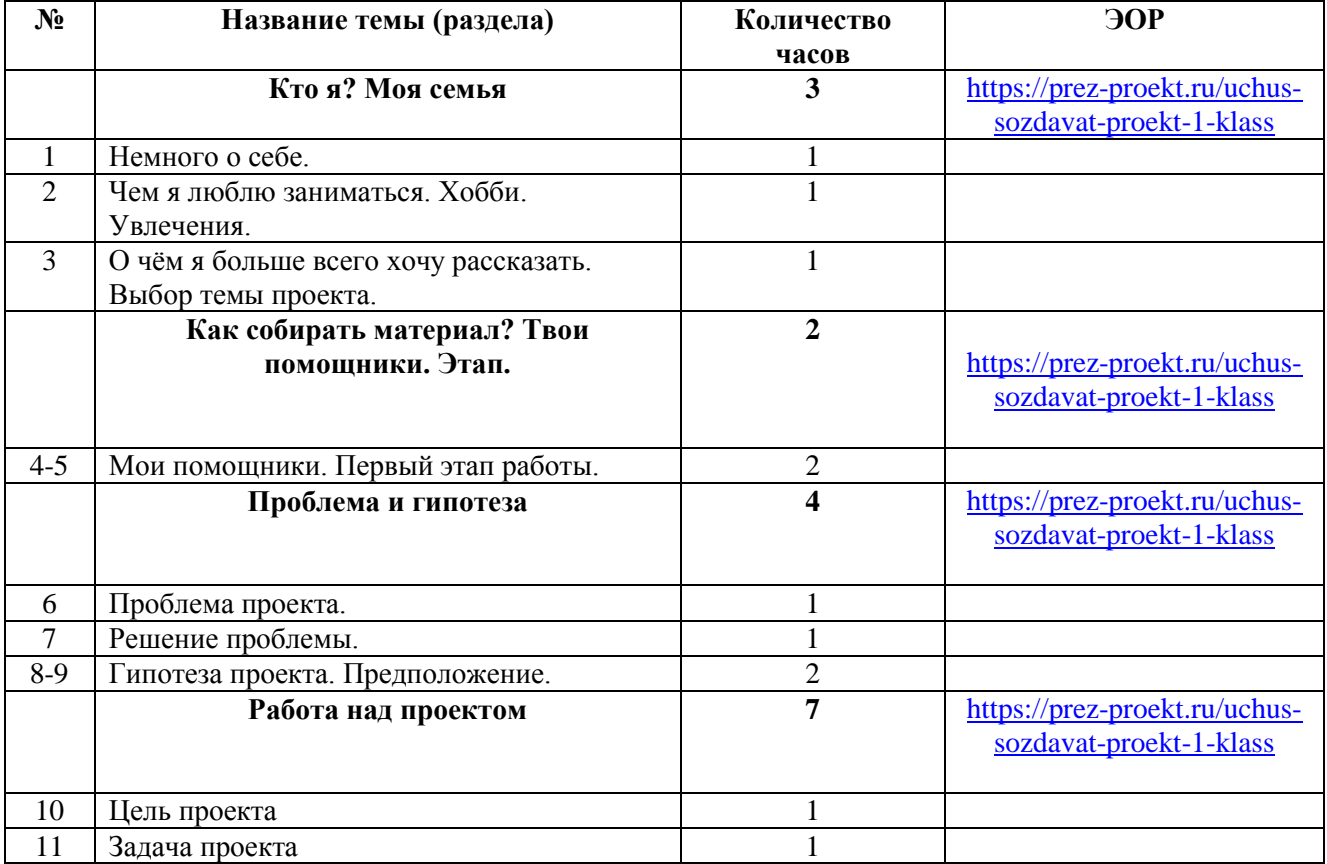

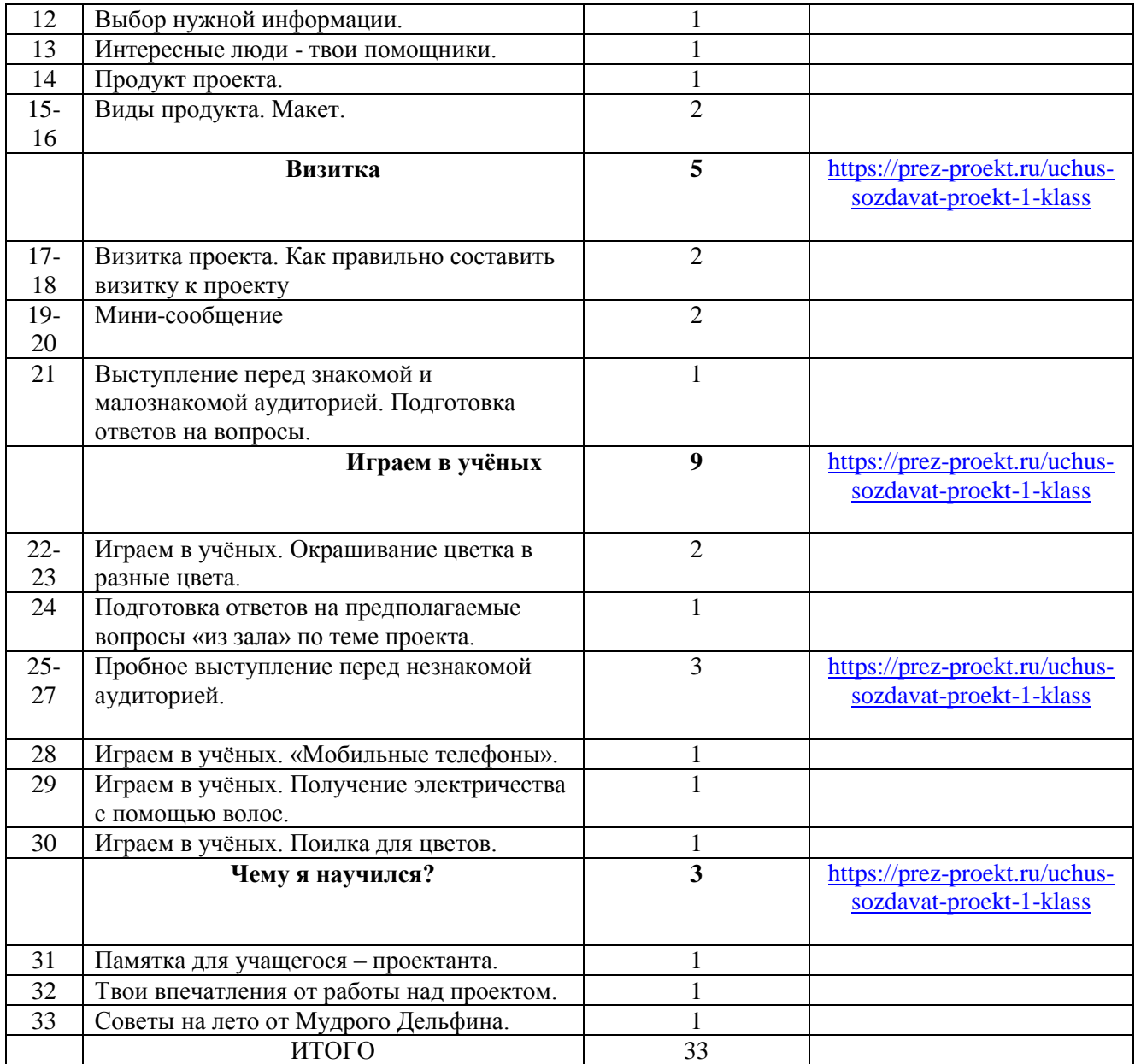

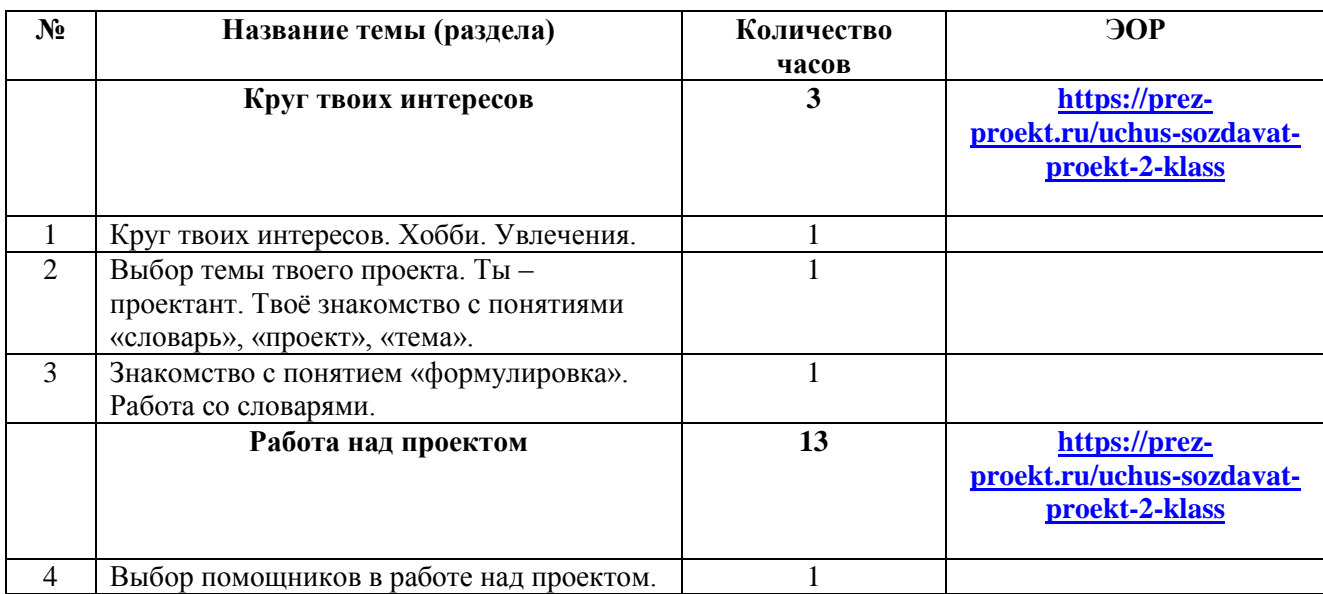

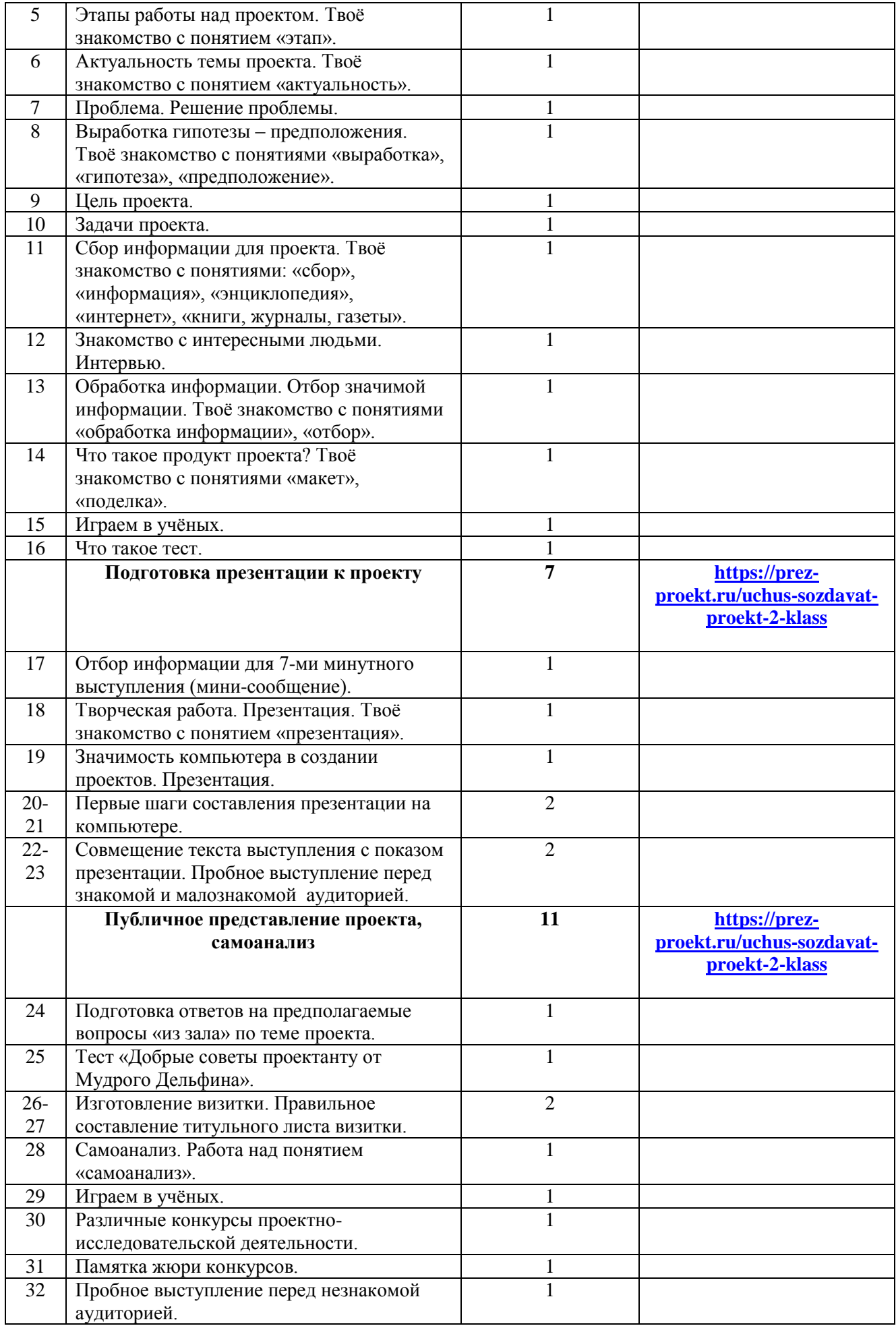

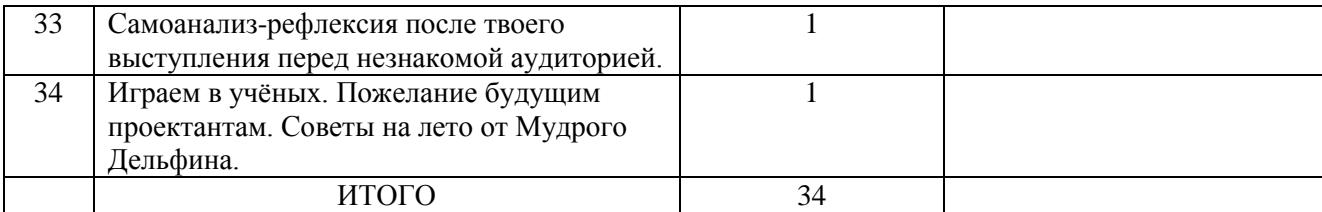

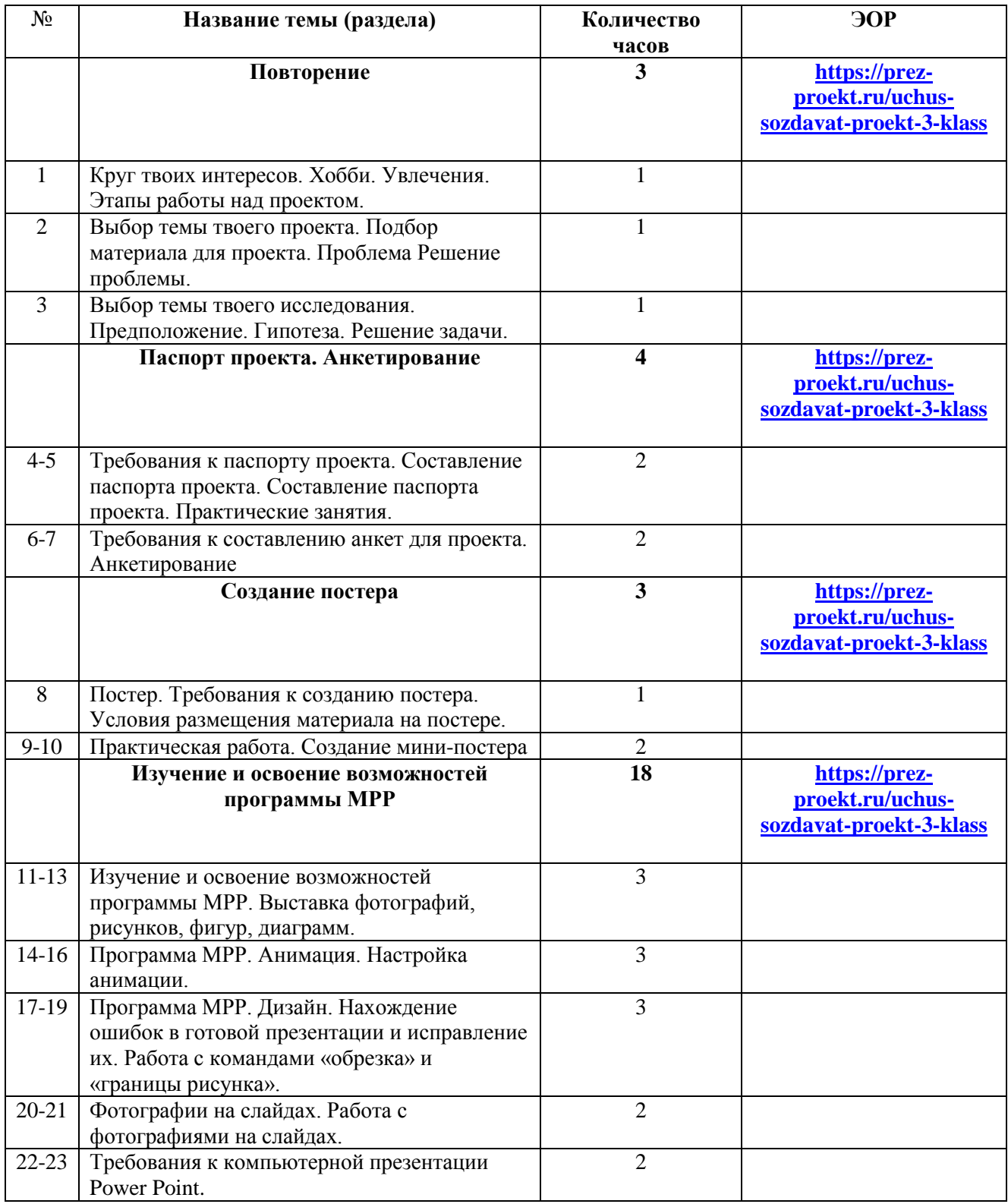

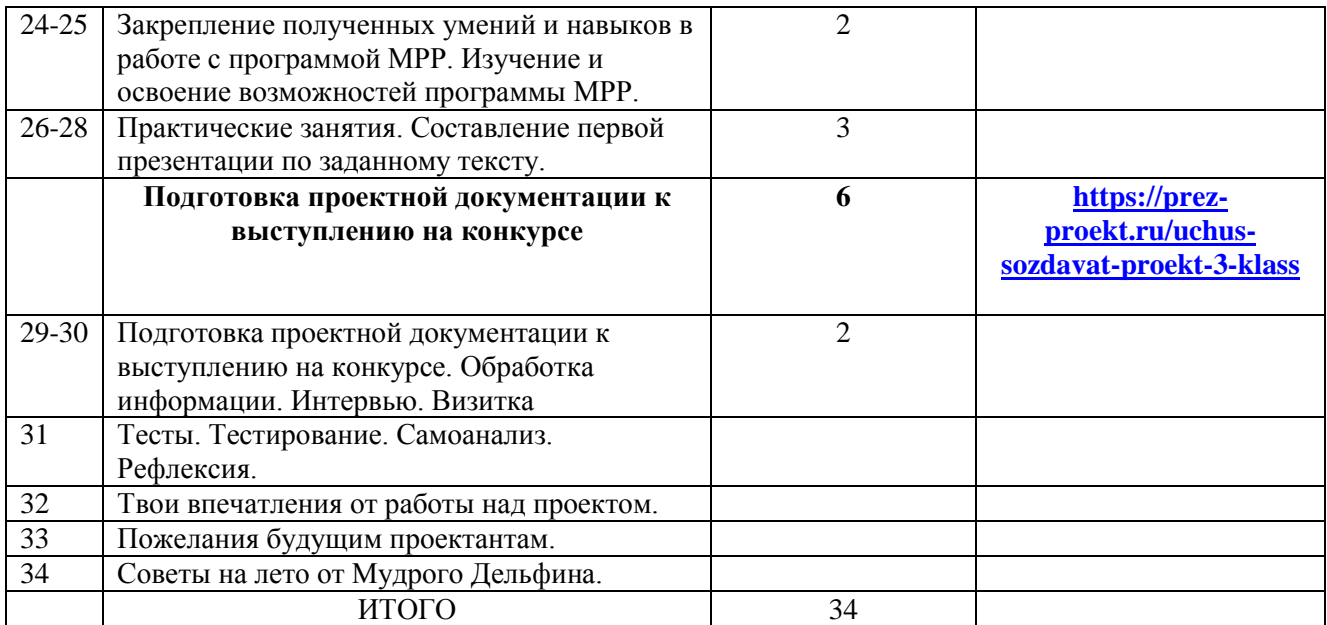

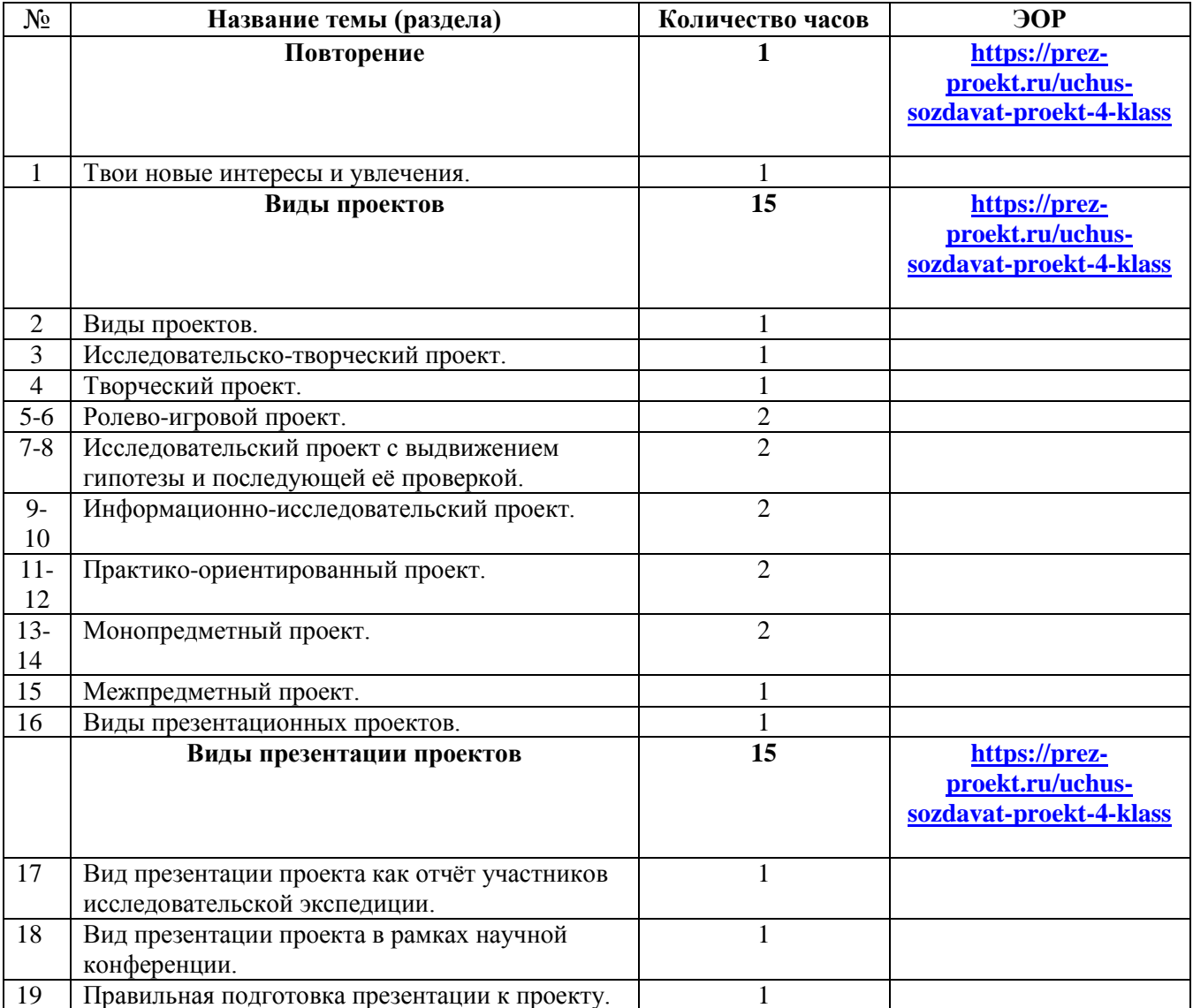

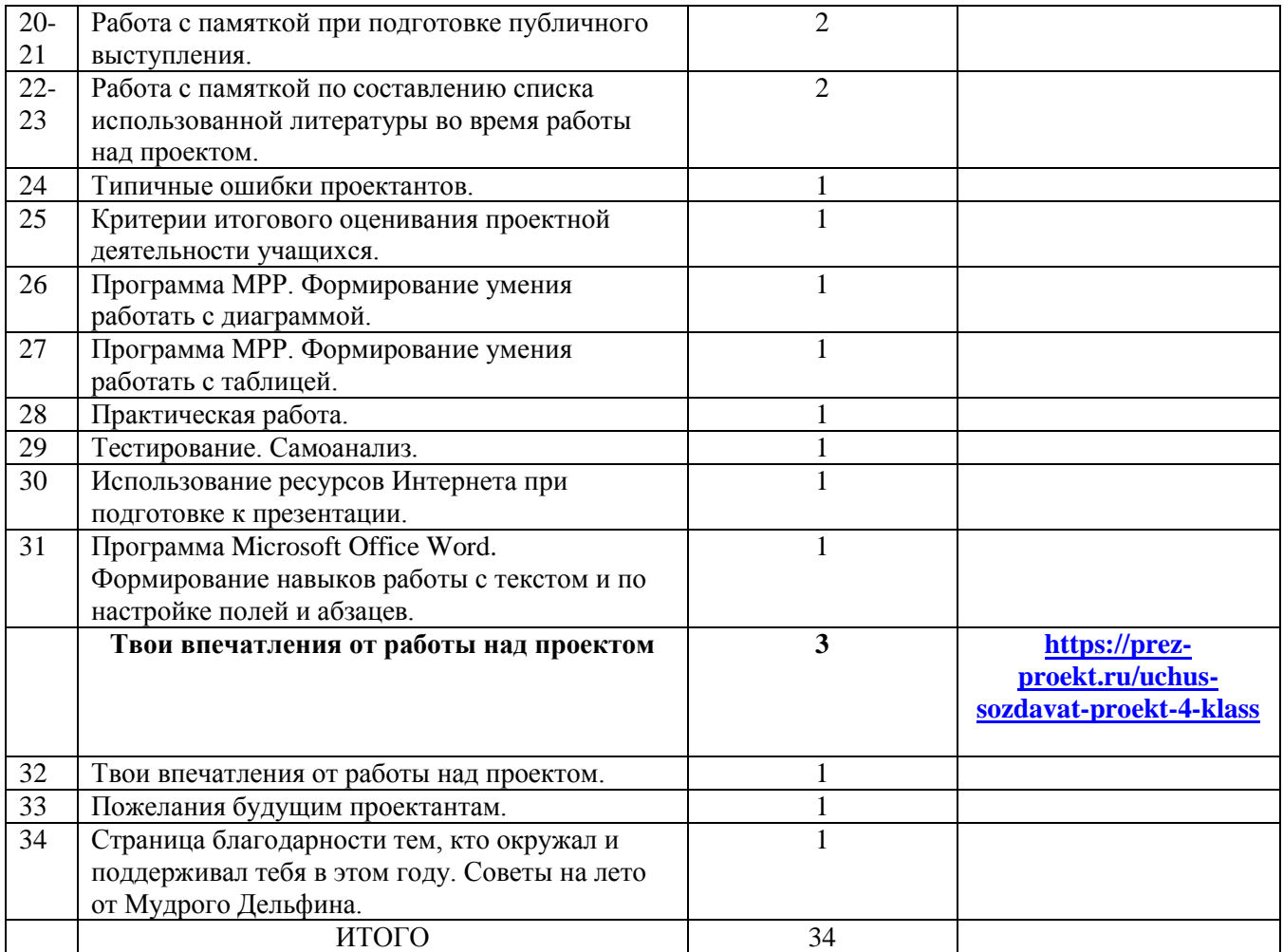

## *Литература для учителя.*

- 1. Сизова Р.И., Селимова Р.Ф. Методическое пособие к курсу «Юным умникам и умницам. Учусь создавать проект». – М. : Издательство РОСТ, 2012.
- 2. А. И. Савенков «Методика исследовательского обучения младших школьников» Пособие для учителей, родителей, воспитателей. Издательский дом «Федоров» г. Самара 2007г.
- 3. Шереметьева М.А. Развитие навыков исследовательской деятельности старших дошкольников и младших школьников.
- 4. Проектная деятельность в начальной школе \ авт-сост. М. К. Господникова и др. Волгоград: Учитель, 2008.
- 5. Организация проектной деятельности в школе: система работы / aвт.-сост. С. Г. Щербакова и др .. Волгоград: Учитель, 2008.
- 6. Н.В.Бабкина «Познавательная деятельность младших школьников» издательство «Аркти» Москва 2002г.

## *Литература для учащихся:*

1. Сизова Р.И., Селимова Р.Ф. Рабочие тетради для 1, 2, 3, 4 классов к курсу «Юным умникам и умницам. Учусь создавать проект». – М.: Издательство РОСТ.

## **Материально-техническое обеспечение занятий:**

- компьютер
- мультимедийный проектор
- интерактивная доска